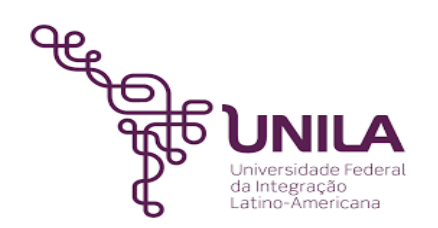

# **DETALHAMENTO DAS ATIVIDADES DO SUBPROCESSO - DAS**

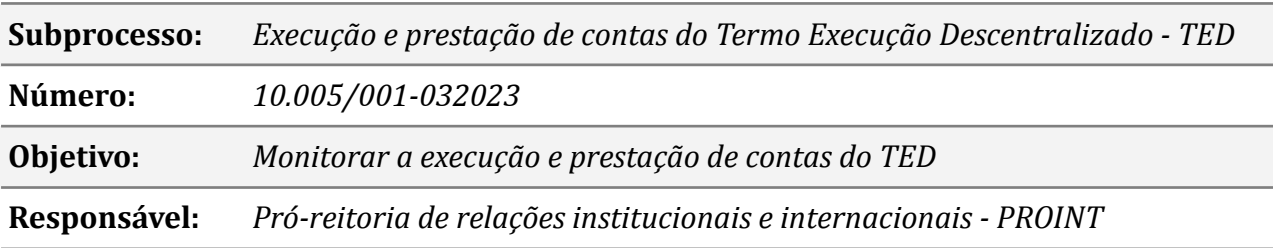

## **Atividades do subprocesso**

# *1. Elaborar minuta de nomeação de coordenador*

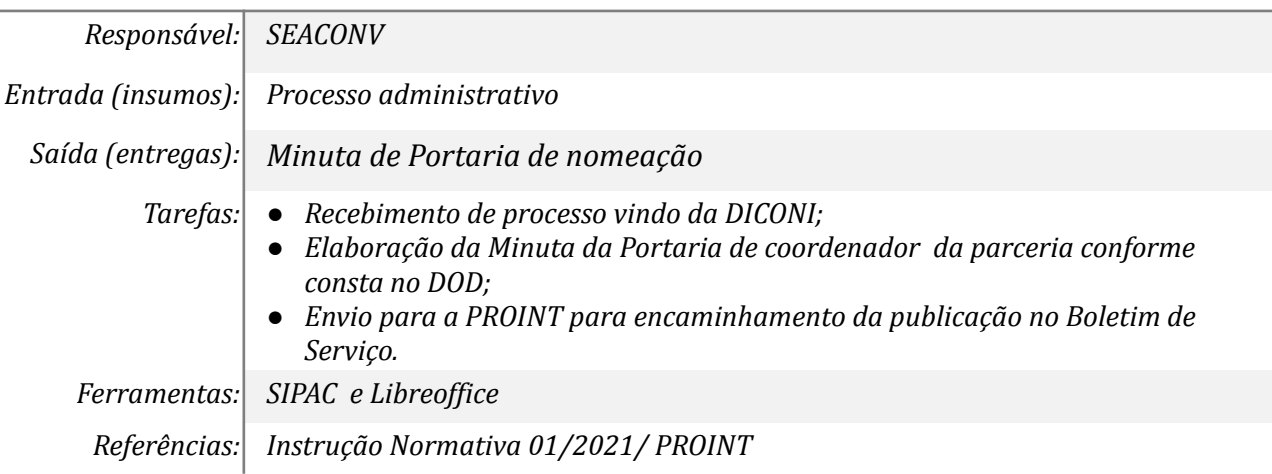

## *02. Aprovar minuta de nomeação de coordenador*

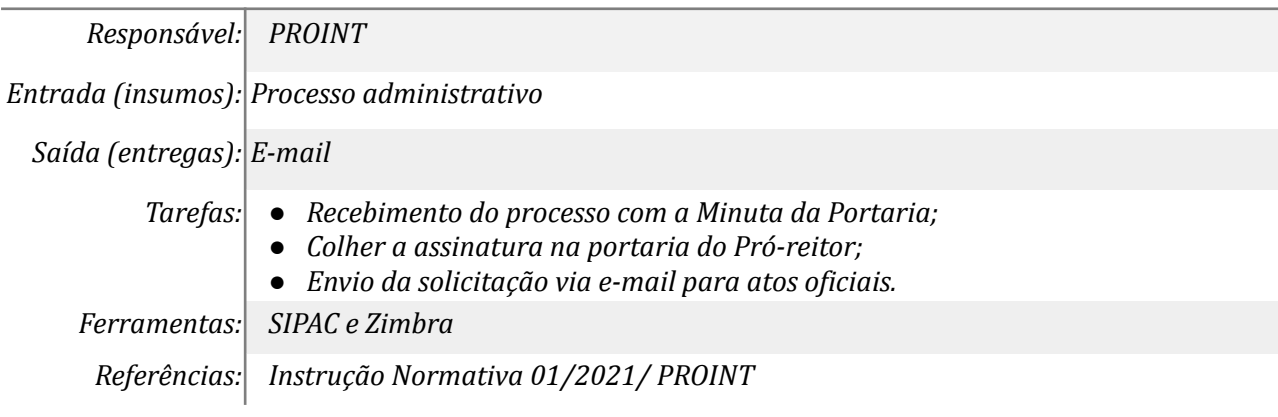

## *03. Despachar processo com a portaria publicada*

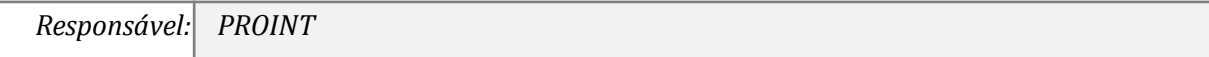

*Entrada (insumos): Não se aplica*

*Saída (entregas): Processo administrativo*

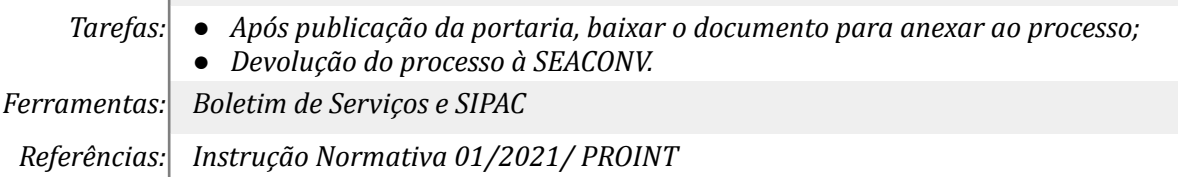

### *04. Publicar TED no portal de documentos*

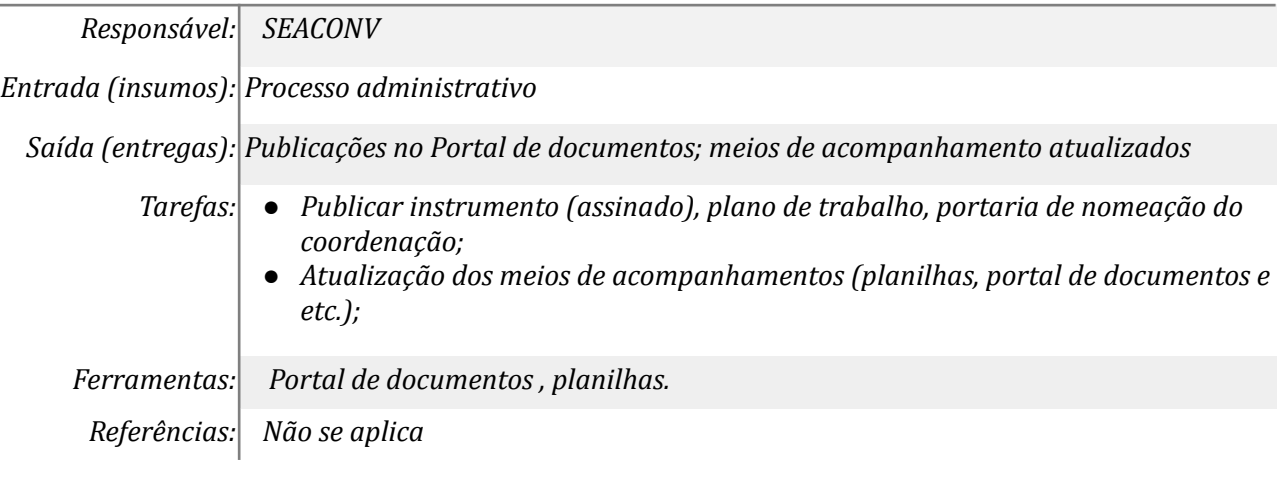

## *05. Enviar e-mail de orientação de execução aos interessados*

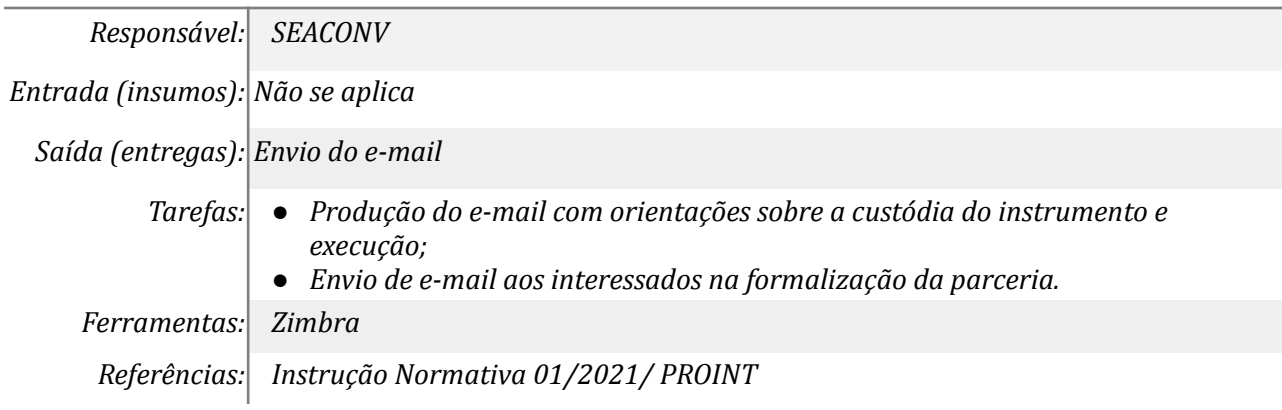

## *06. Despachar processo para execução para área demandante*

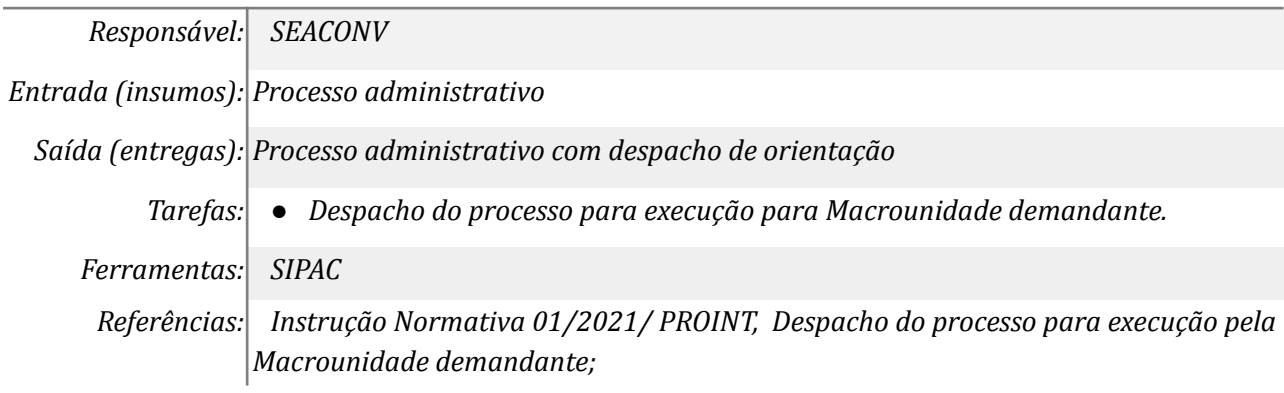

#### *07. Tomar ciência da comunicação*

*Responsável: SEACONV*

*Entrada (insumos): E-mail e despacho*

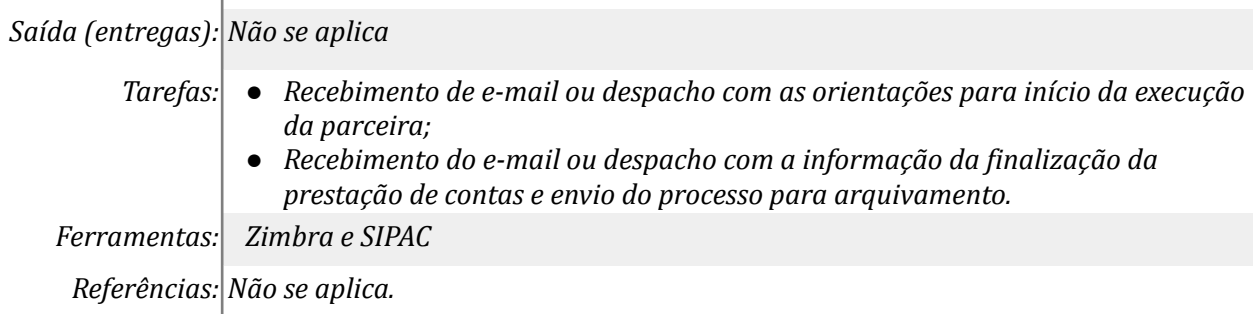

## *08. Realizar o acompanhamento da execução do TED*

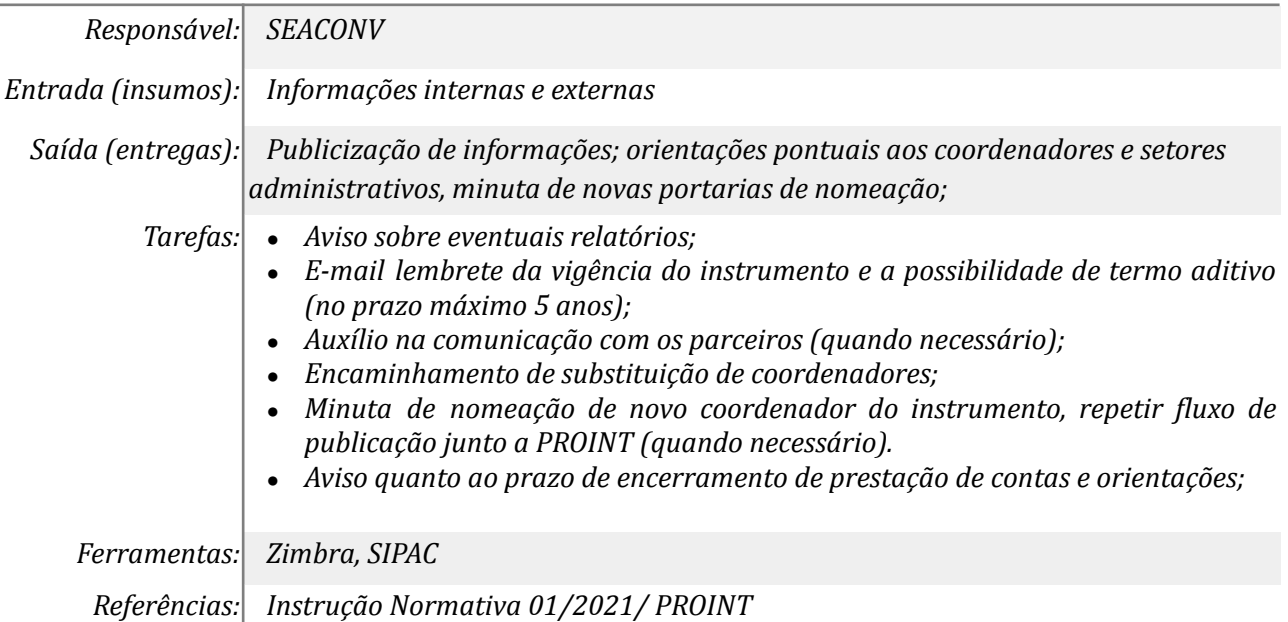

# *09. Receber a prestação de contas*

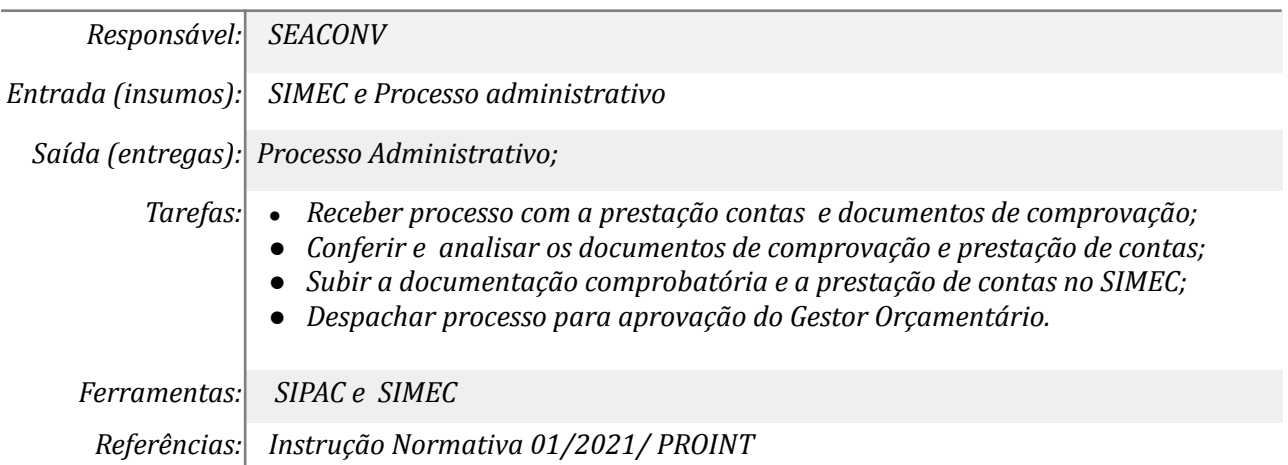

# *10. Aprovar a prestação de contas no SIMEC (Gestor orçamentário)*

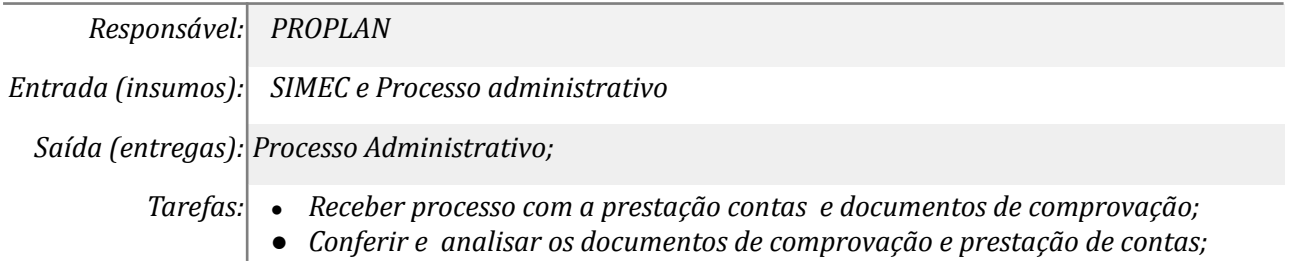

*● Aprova o envio da prestação de contas no SIMEC; ● Despachar processo para aprovação do Representante Legal. Ferramentas: SIPAC e SIMEC Referências: Instrução Normativa 01/2021/ PROINT*

## *11. Aprovar a prestação de contas no SIMEC (Representante legal)*

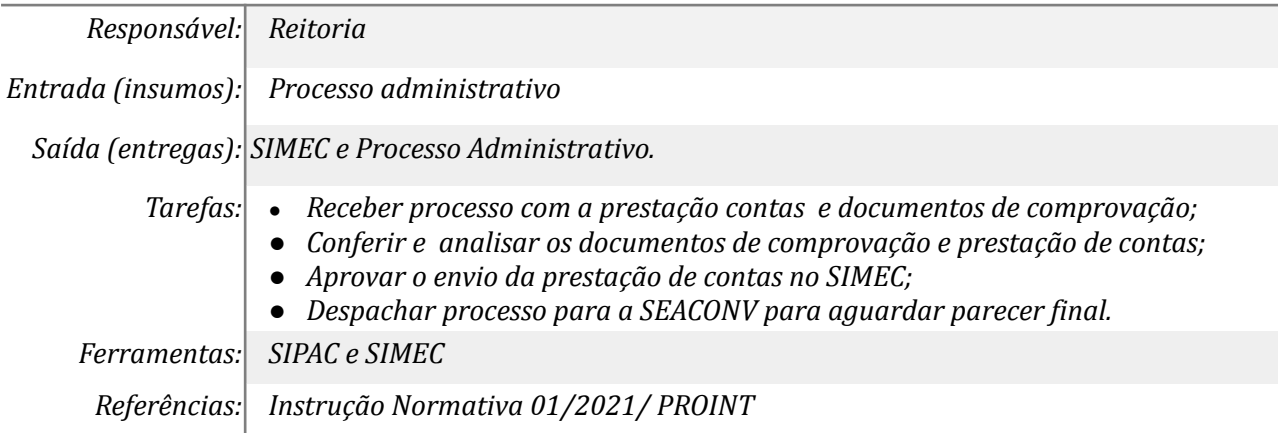

## *12. Aprovar a prestação de contas e publicar*

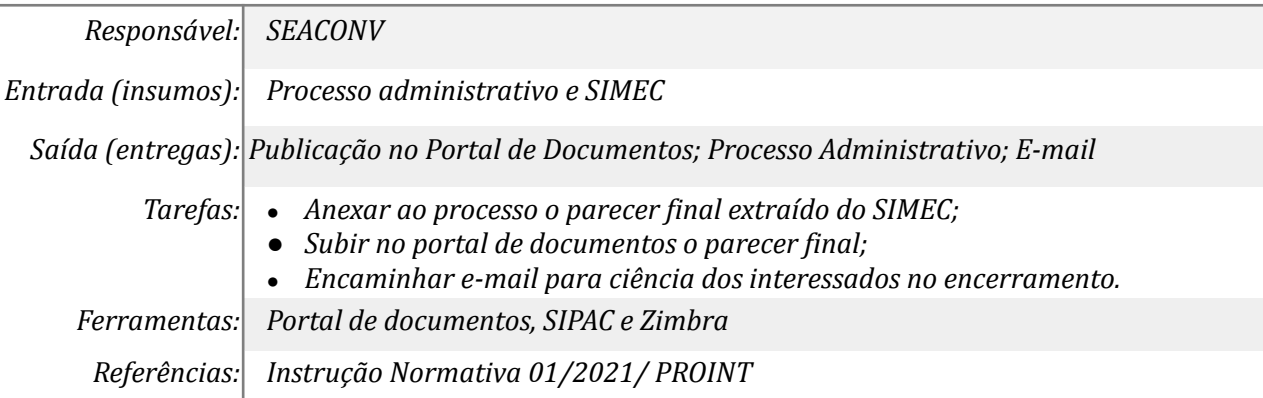

#### *13. Despachar para arquivamento dos autos*

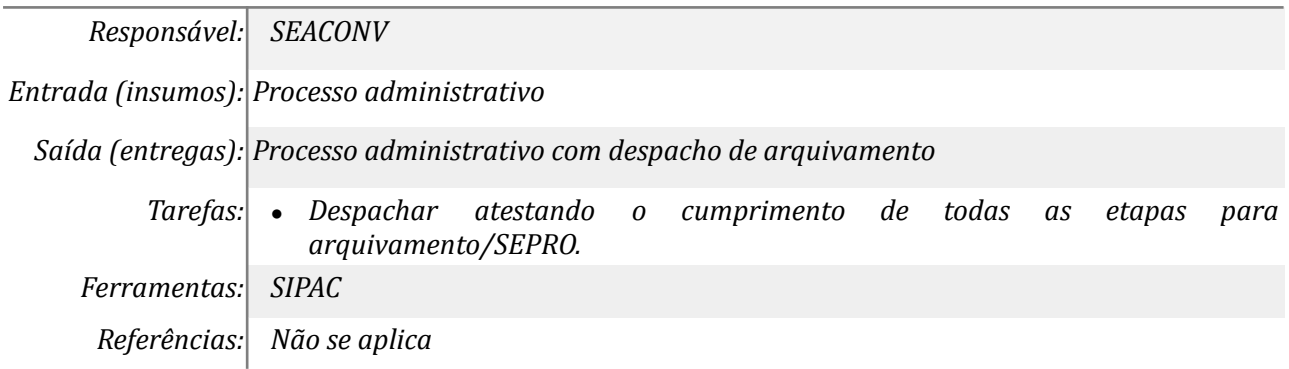

## **Mapa do Subprocesso**

*Mapa disponível no Portal de Processos da UNILA (inserir link neste local)*

#### **Outras Informações**

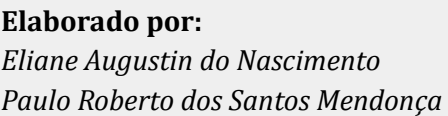

**Data:** *08/03/2023* **Versão:** *001*